## **Lista de Exercícios** MC302 – Programação Orientada a Objetos Interfaces

Instituto de Computação Universidade Estadual de Campinas

```
André Santanchè
     2015
```
## **Questão 1**

Uma empresa controla seus produtos na forma de dois tipos de objetos: produtos comprados e produtos fabricados. Produtos comprados implementam a interface IProduto:

```
public interface IProduto {
     public String getNome();
     public float getCusto();
}
```
O método getNome retorna o nome do produto. Se o objeto for um produto comprado, o método getCusto retorna o valor de compra do produto (este valor representa seu custo).

Produtos fabricados são feitos a partir de uma combinação de ingredientes. Para fins de simplificação considere que sempre será usada uma unidade de cada ingrediente. Tais produtos fabricados implementam a interface IProdutoFabricado:

```
public interface IProdutoFabricado extends IProduto {
    int getNumeroIngredientes();
     IProduto getIngrediente(int numero);
}
```
Para fins de simplificação, o custo de um produto fabricado é apenas a soma dos custos de seus ingredientes. Portanto, se o objeto for produto fabricado, seu método getCusto retorna esta soma.

Objetos de produtos comprados não implementam a interface IProdutoFabricado.

O sistema define uma classe auxiliar GerenteProdutos com os seguintes métodos estáticos:

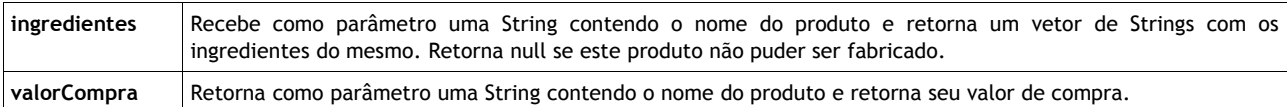

Considere as classes e interfaces acima como preexistentes (não é necessário codificá-las).

Codifique uma classe que implemente a interface IProdutoFabricado.

Codifique um método em Java que receba como parâmetro um objeto representando um produto comprado (implementando a interface IProduto). Este método deverá executar o processo de redução de custo do produto, baseado nos seguintes passos.

- 1. Recupera os ingredientes do produto e calcula o seu custo fabricado. Se o custo fabricado for menor que o comprado, transforma o objeto produto comprado em um objeto produto fabricado.
- 2. Se o produto se converter em fabricado, este método deve aplicar o mesmo processo de redução de custo a cada um dos ingredientes. O mesmo acontece com os sub-ingredientes e assim sucessivamente.

O método deve retornar o objeto produto com a modificação aplicada (se houver).

## **Questão 2**

Considere um polinômio de grau n:

 $P(x) = a_n x^n + a_{n-1} x^{n-1} + ... + a_1 x^1 + a_0 x^0$ 

Escreva uma classe Termo que represente um termo deste polinômio com os seguintes métodos:

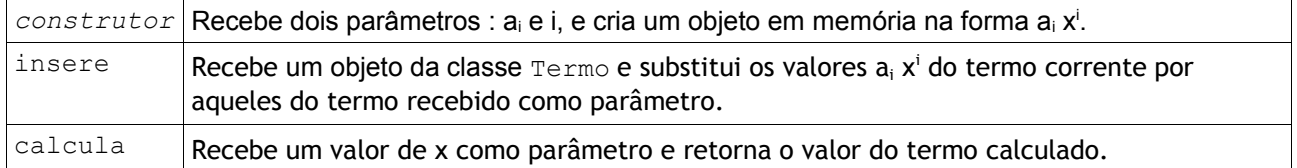

Escreva uma classe Polinomio que representa polinômio completo na forma de uma sequência de objetos da classe Termo, com os seguintes métodos:

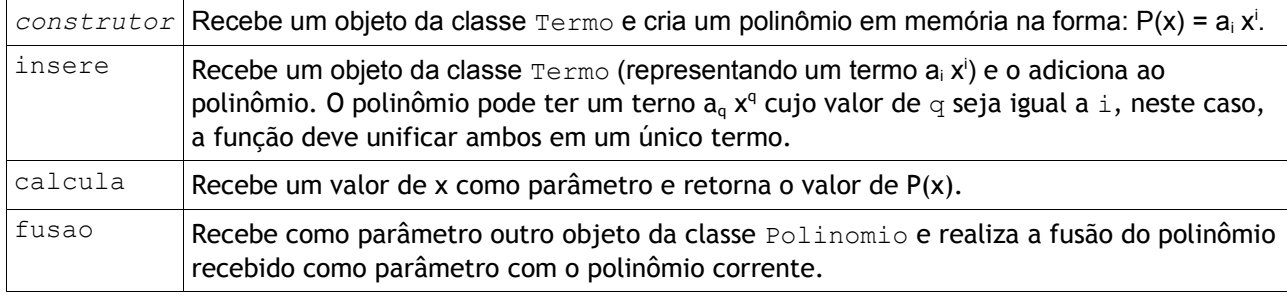

Acrescente os métodos que achar necessários nas classes solicitadas.

Exercício inspirado em exemplo dos slides de prof. Tomasz Kowaltowski : "Estruturas de Dados e Técnicas de Programação", 2010.

## **Questão 3**

Dada a seguinte interface:

```
public interface Calculavel {
     public void insere(Termo termoInserido);
     public float calcula(int x);
}
```
Modifique as classes da questão anterior para que implementem a interface Calculavel.

Escreva uma classe PolinomioComSub que represente um polinômio com sub-polinômios. Considere o seguinte exemplo:

$$
P(x) = ((a5 x5 + a3 x3) + b0 x0) + c1 x1 + (d3 x3 + d1 x1)
$$

Neste exemplo, o polinômio P(x) contém 3 sub-polinômios. Os parênteses aparecem apenas para identificar sub-polinômios dentro de polinômios. O primeiro sub-polinômio, por sua vez, contém dois subpolinômios.

A classe PolinomioComSub deve ser capaz manter uma lista de termos (objetos da classe Termo) ou sub-polinômios (objetos da classe Polinomio ou PolinomioComSub). Ela possui os seguintes métodos:

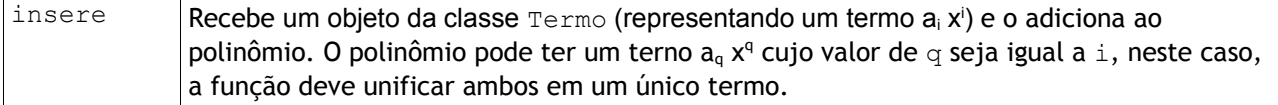

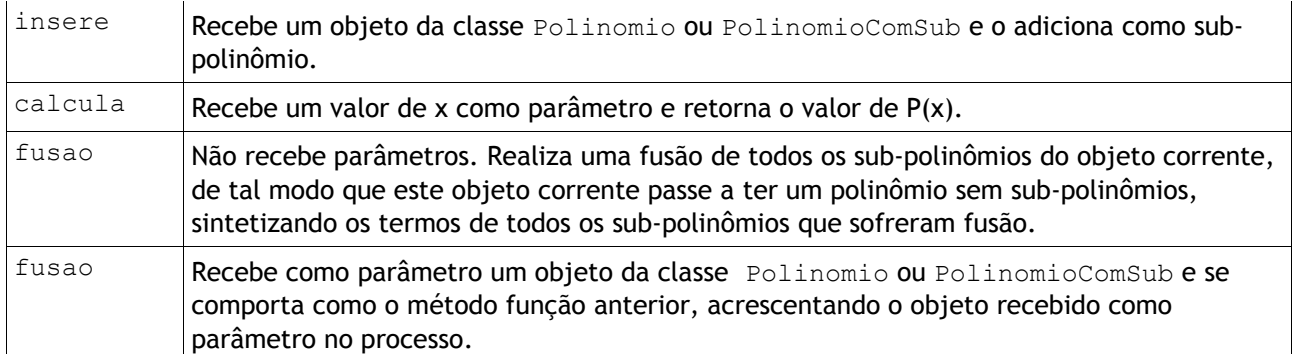

Acrescente os métodos que achar necessários nas classes e interfaces solicitadas. Em alguns casos pode ser interessante definir novas interfaces ou sub-interfaces. Analise a possibilidade de adaptar a classe PolinomioComSub para que se torne herdeira de Polinomio e avalie as vantagens e desvantagens. Decisões de re-projeto fazem parte desta questão.